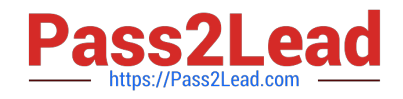

# **C\_BW4HANA\_27Q&As**

SAP Certified Application Associate - Reporting Modeling and Data Acquisition with SAP BW/4HANA 2.x

## **Pass SAP C\_BW4HANA\_27 Exam with 100% Guarantee**

Free Download Real Questions & Answers **PDF** and **VCE** file from:

**https://www.pass2lead.com/c\_bw4hana\_27.html**

### 100% Passing Guarantee 100% Money Back Assurance

Following Questions and Answers are all new published by SAP Official Exam Center

- **8 Instant Download After Purchase**
- **83 100% Money Back Guarantee**
- 365 Days Free Update
- 800,000+ Satisfied Customers  $\epsilon$ <sup>o</sup>

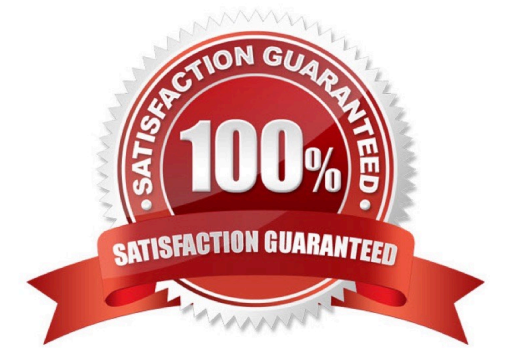

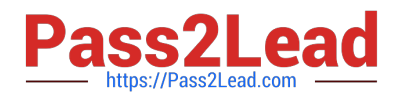

#### **QUESTION 1**

For which activity do you use the key figure matrix?

- A. Structure the information from the requirement analysis.
- B. Provide information on the relations between characteristics.
- C. List properties of the data sources.
- D. Allocate project resources.

Correct Answer: A

#### **QUESTION 2**

You need to combine master data (right table) and transactional data (left table) using a referential join. How will this referential join behave?

A. It is executed as an inner join when NO fields from the right table are requested.

B. It always returns all fields from the right table as a result data set.

C. It is executed as an inner join when a description mapping is defined between the left table and the u right table.

D. It returns a result data set if the left table has a corresponding entry on the right table.

Correct Answer: D

#### **QUESTION 3**

Which of the following are strengths of SAP S/4HANA embedded analytics? Note: There are 2 correct answers to this question.

- A. Operational data is accessed in real time.
- B. Redundant data is reduced.
- C. Cross-system consistency is generated.
- D. Historical data for strategic decisions is stored.

Correct Answer: AB

#### **QUESTION 4**

You want to validate your SAP HANA data model. What must you ensure to use the data preview functionality?

A. The SYS BIC user is created in the system and the runtime information is written to SYS STATISTICS.

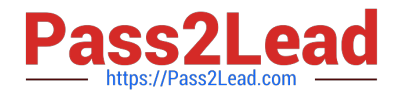

- B. You are connected as SYSTEM user and all object privileges are assigned to this SYSTEM user.
- C. The \_SYS\_REPO user must have sufficient object privileges assigned to your desired schema.
- D. Your content package is assigned with sufficient repository privileges to the SYS REPO user.

Correct Answer: C

#### **QUESTION 5**

Which SAP HANA objects are automatically generated if you set the External SAP HANA Calculation View

flag for an SAP BW/4HANA object?

Note: There are 2 correct answers to this question.

- A. SAP HANA attribute views
- B. SAP HANA calculation views
- C. SAP HANA privileges
- D. SAP HANA analytic views
- Correct Answer: BC

[C\\_BW4HANA\\_27 Practice](https://www.pass2lead.com/c_bw4hana_27.html) **[Test](https://www.pass2lead.com/c_bw4hana_27.html)** 

[C\\_BW4HANA\\_27 Exam](https://www.pass2lead.com/c_bw4hana_27.html) **[Questions](https://www.pass2lead.com/c_bw4hana_27.html)** 

[C\\_BW4HANA\\_27](https://www.pass2lead.com/c_bw4hana_27.html) **[Braindumps](https://www.pass2lead.com/c_bw4hana_27.html)**